## Bitmask & Quality used on Cluster/EFW and MMS/FIELDS/EDP

Yuri Khotyaintsev IRF-U

# Bitmask usage

- We use a bit mask attached to all variables, e.g. V1
	- V1.time [int64]
	- V1.data [float/double]
	- V1.bitmask [uint16]
- Bitmask can be used to effectively filter/mask the data using bitand()
- Propagated to derived products, e.g.  $E12 = V1-V2$  to use a combination of V1.bitmask and V2.bitmask.

## MMS bits

#### Table 5. EDP bitmask values and corresponding Quality indicator.

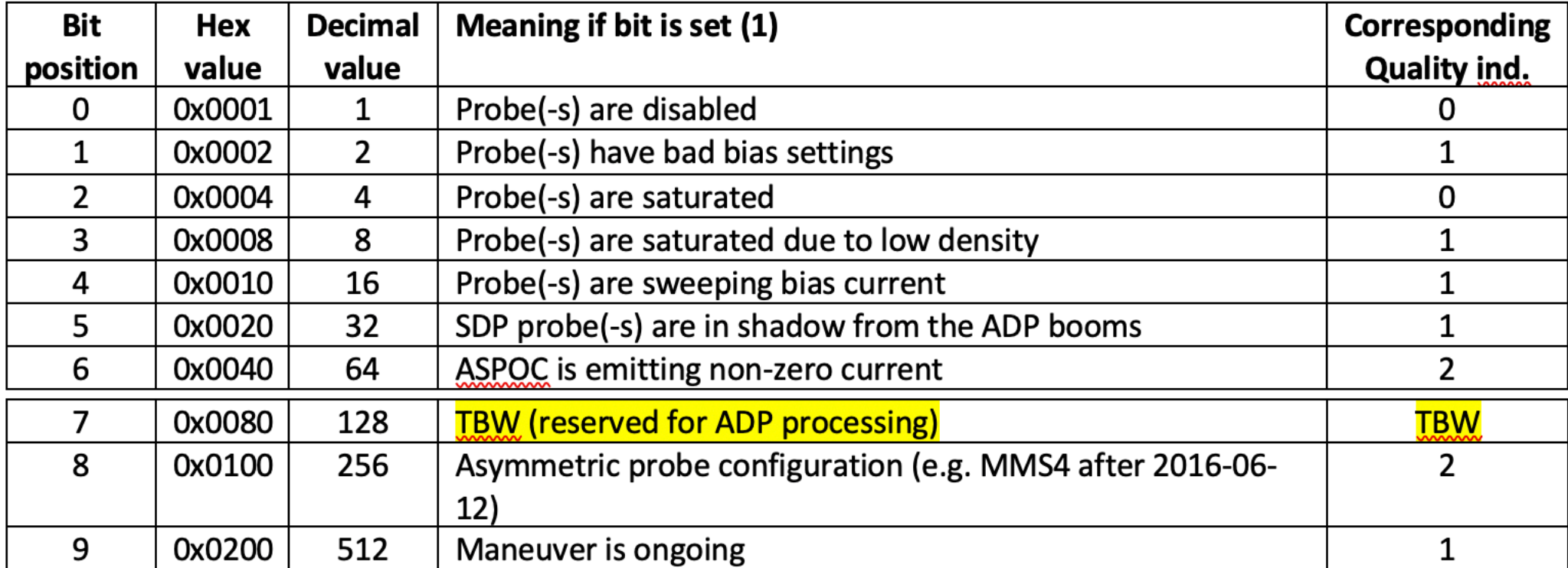

## Cluster bits

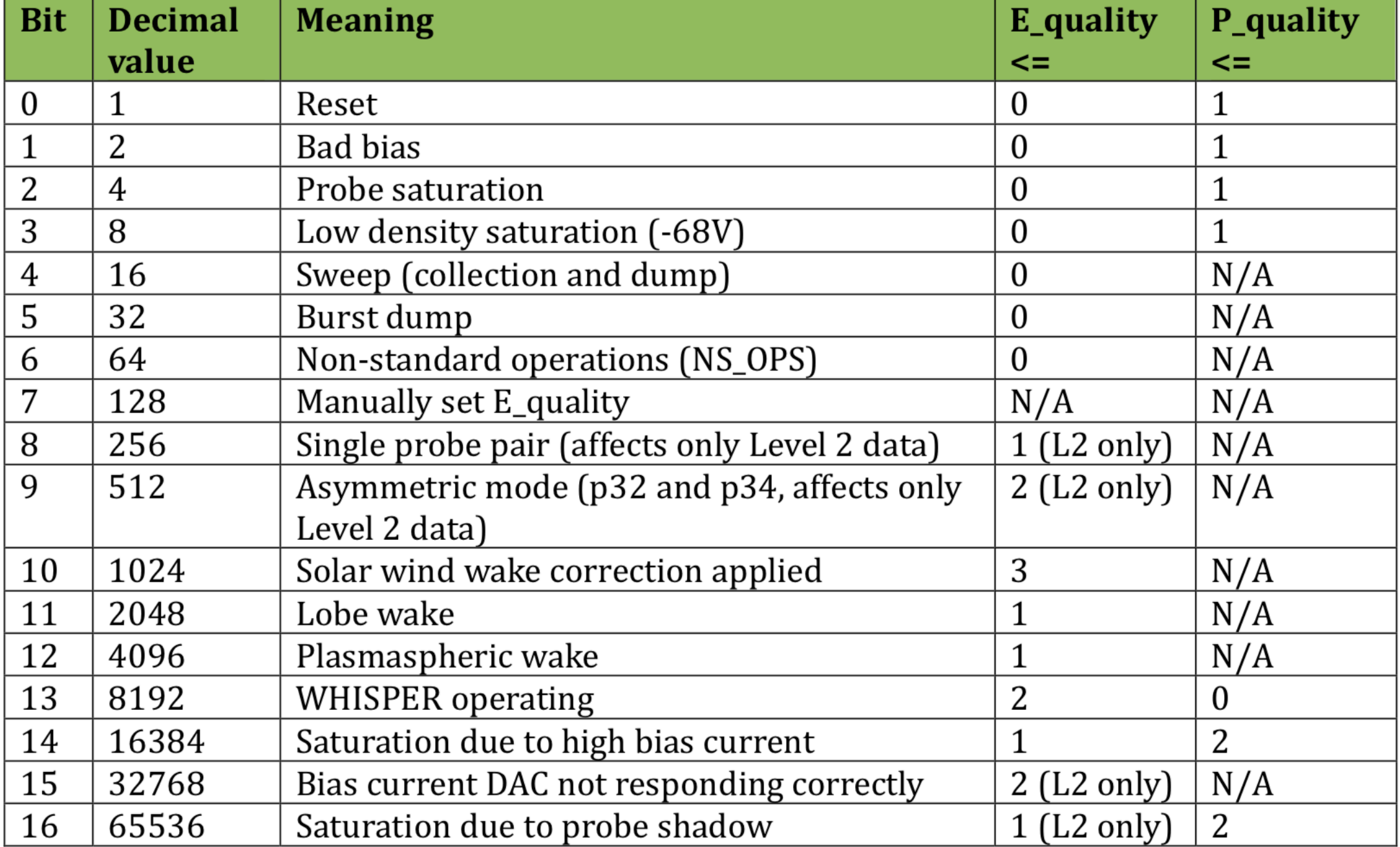

#### Non-standard operations database

```
<operation start="2002-05-08T08:31:00Z" dt="2280" c3="yes" plan="yes" sdesc="no_tm">
    <desc>WEC power cycled to clear up DWP memory latchup</desc>
    <res><link href="ky020507a.txt">Keith 020507</link>
        <link href="sm020508a.txt">Silvano 020508</link>
    \langle/res\rangle</operation>
<operation start="2002-05-12T03:53:57Z" dt="1800" c1="yes" c2="yes" c3="yes" c4="yes" plan="yes" sdesc="spec bias">
    <desc>Bias test, running -70 nA to all spheres</desc>
    <res><link href="aie020423a.txt">Anders 020423</link>
        <link href="aie020423b.txt">Anders 020423</link>
    \langle res></operation>
<operation start="2002-05-26T10:27:00Z" dt="54180" c3="yes" plan="yes" sdesc="spec bias">
    <desc>Corrupted WEC TM triggered s/c to reset WEC 020526 10:27. EFW then operated with default settings (e.g. no
    <res><link href="pal020527a.txt">Per-Arne 020527</link>
        <link href="sm020527a.txt">Silvano 020527</link>
    \langle res></operation>
<operation dt="2" plan="no" sdesc="bad tm" start="2002-06-14T15:02:04Z" c4="yes">
    <desc>Single bad EFW TM packet</desc>
    <res><link href="pal060322a.txt">Per-Arne 060322</link></res>
</operation>
<operation dt="3120" plan="no" sdesc="bad_data" start="2002-06-19T09:42:00Z" c3="yes">
    <desc>Spacecraft manoeuvre contaminates data.</desc>
</operation>
<operation start="2002-06-29T05:05:00Z" dt="180" c4="yes" plan="no" sdesc="no_tm">
    <desc>EFW telemetry completely confused.</desc>
    <res>
        <link href="sm020704.txt">Silvano 020704</link>
        <link href="aie020704a.txt">Anders 020704</link>
        <link href="ky020710a.txt">Keith 020710</link>
    \frac{2}{\sqrt{2}}</operation>
```
#### **https://cluster.irfu.se/efw/ops/ns\_ops.html**

#### Non-standard operations database

- **no tm**  $=$  no telemetry at all (WEC off, missing data, etc)
- **bad tm**  $=$  digital problems, like chopped up data
- **bad\_data** = data formats OK, but data is crap for analog reasons, e.g. latched probes, strange guard voltage, hanging sweeps, ...
- **bad\_lx**  $= LX$  data is bad, but HX data is OK
- **bad hx**  $=$  HX data is bad, but LX data is OK
- **spec\_bias** = commanded intervals with unusual bias, not accidents, setting guard to strange values etc which goes to bad\_data
- **bad bias** = intervals with accidental unusual bias
- **no\_bm3** = No BM3 telemetry
- $no\_p[1-4] = No/bad data on probes [1-4]$
- **no\_p[12/32/34]** = No/bad data on probe pairs [12/32/34]
- **hxonly** = HXONLY sampling mode
- **no\_10Hz\_filt** = 10Hz filter is not operational
- **no\_spin\_fits** = No on-board spin fits
- **info** = informational only (no effect on CAA processing)

### BIAS Bits

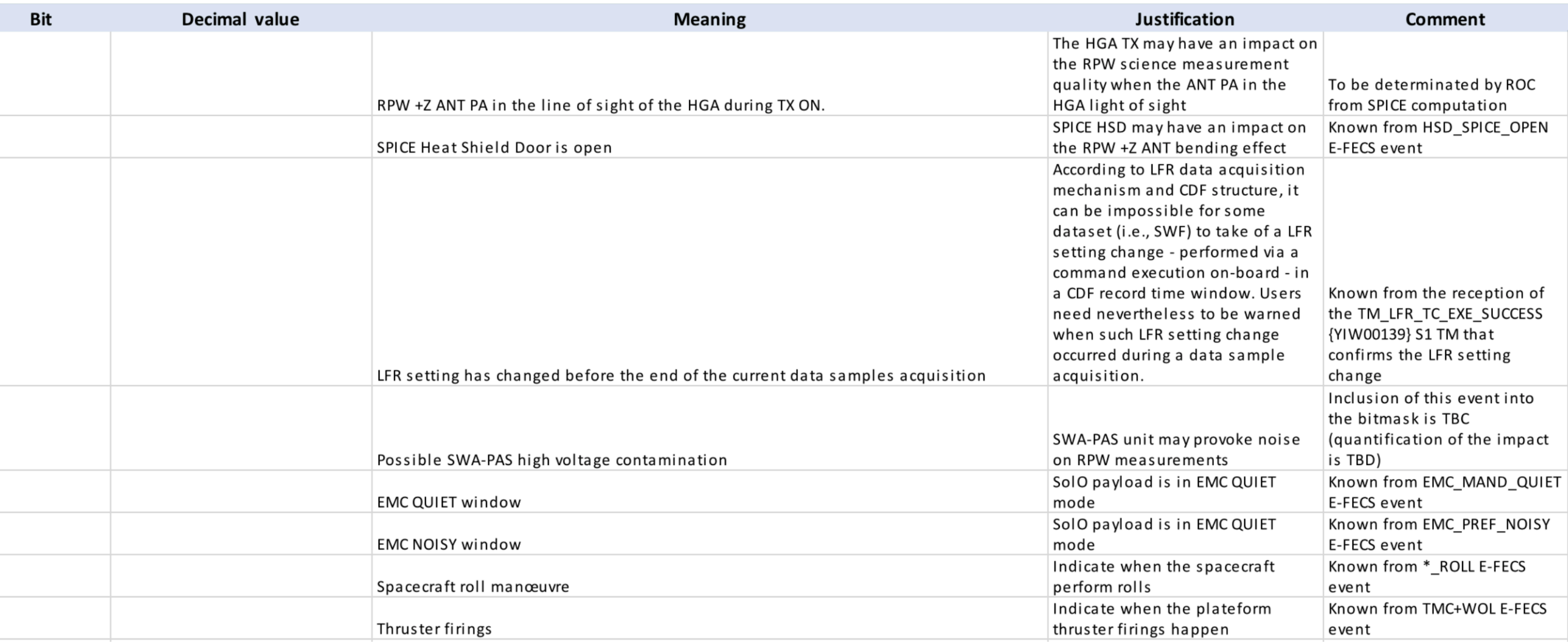